컴퓨터의 기초 **(Fundamentals of Computer System)** 

- 중간고사 모범답안 -

1. 컴파일러(compiler)가 무슨 일을 하는 지 간략히 설명하라 (4 점).

컴파일러는 프로그래밍 언어로 작성한 프로그램을 컴퓨터가 이해할 수 있도록 기계어로 번역해 주는 역할을 한다.

2. 신택스 에러(syntax error)와 세만틱 에러(semantic error)가 무엇인지 설명하라 (4 점).

신택스 에러 : C 의 규칙을 따르지 않았을 때 발생하는 에러 세만틱 에러 : C 의 규칙을 정확히 따랐지만 의미상 잘못된 결과를 초래했을 때 발생하는 에러

3. 다음 중 변수의 이름으로 적당하지 않은 것을 모두 고르시오 (4 점). (1) hour 2 (2) hour (3) hour  $\&$  (4) 23 hour (5) HOUR

(3) - & 과 같은 특수 문자는 올 수 없다. (4) - 변수의 이름이 숫자로 시작하면 안된다.

4. 다음의 프로그램이 실행된 후 출력되는 a 와 b 의 값은 각각 얼마인가? (4 점)

#include<stdio.h> int main(void) {

 int a,b;  $a=5$ ;  $b=2$ ;  $b=a$ ; a=b; printf("%d %d\n",b,a); }

# $a=5, b=5$

5. x 가 int 형일때, 다음 각 변수의 값은 얼마인가? (3)  $(1)$  x =  $(2+3)$  \* 10.5  $(2)$  x = 23.0  $*$  3/5 (3)  $x = (int) 3.8 + 3.3$ 

# (1) 52 (2) 13 (3) 6

6. 다음의 각 부분이 프로그램의 일부라면 실행이 끝났을 때 각 변수의 값은 얼마인가? (2)

(1)

int member  $= 2$ ; member  $+= 10$ ;

#### (2)

int member  $=13$ ; member  $\% = 5$ ;

 (1) 12 (2) 3

7. 다음의 반복문이 홀수를 출력하기 위해 □안에 사용해야 <sup>할</sup> 숫자는 각각 얼마인가? (3)

for  $(i=\square; i \leq 10; i \neq \square)$ printf("%d",i);

### 1, 2

```
8. 프로그램이 다음과 같이 시작한다고 가정하자. 
#include<stdio.h> 
#define BOOK "War and Peace" 
int main(void) 
{ 
     float cost = 12.99;
     float percent = 80.0;
아래의 화면과 같이 출력하기 위해 BOOK, cost, percent 를 사용하는 printf() 명령문을
작성하라. (8 점)
```
.<br>신간 "War and Peace"를 \$12.99에 드립니다. 것은 정가의 80x가격입니다.

```
printf("신간 \"%s\"를 $%.2f 에 드립니다.\n 그것은 정가의 
     %.0f%%가격입니다.\n" ,BOOK, cost, percent);
```
9. 다음의 프로그램에 의해 얻어지는 출력을 표시하라. (8 점)

```
#include<stdio.h> 
int main(void) 
{ 
        char cu, cs; 
        int diff; 
        float num; 
       cu = 'U';
       cs = 'S';
       diff = cu - cs;num = diff;
```

```
 printf("%c%c:%d %3.2f₩n", cu, cs, diff,num); 
         return 0; 
}
```
# US:2\_2.00

```
10. 다음의 프로그램에 의해 얻어지는 출력을 표시하라. (8 점)
```

```
#include<stdio.h> 
#define TEN 10 
int main(void) 
{ 
       int n = 0;
       char m = 'a';while (n++ < TEN) printf("%5d", n); 
               printf("\ln");
       while (m \leq g') printf("%5c", m++); 
               printf("\ln");
        return 0; 
} 
ˇˇˇˇ1ˇˇˇˇ2ˇˇˇˇ3ˇˇˇˇ4ˇˇˇˇ5ˇˇˇˇ6ˇˇˇˇ7ˇˇˇˇ8ˇˇˇˇ9ˇˇˇ10 
voor and books over and and books and and books over and g
```

```
11. 다음의 각 부분이 프로그램의 일부라면 출력결과는 무엇인가? (8 점)
```
(1)

int  $x = 0$ ; while  $(+x < 3)$ printf("%4d", x); (2)

int  $x = 100$ ;

```
while(x++ < 103)
       printf("%4d\n", x);
       printf("%4d\n", x);
```

```
(1)<sup>***</sup>1<sup>***</sup>2
(2) \check{ }101\degree102
       \degree103
       \degree104
```
12. 다음의 프로그램을 실행했을 때 최종 s 의 값은 각각 얼마인가? (8 점)

(1)

```
 int i; 
        int s = 0;
        for (i = 1; i \le 5; i++)\{s+=i; } 
(2) 
         int i; 
        int s = 0;
         for (i = 1; i \le 5; ++i)\{s+=i; } 
(3) 
        int s=0, i=0;
         do { 
                  i++; 
                 s+=i;
         }while(i<5);
```
(1) 15 (2) 15  $(3) 15$ 

```
13. 아래의 제시된 프로그램의 에러를 수정하여 그 아래에 제시된 화면과 같은 출력이
되도록 하라. (12 점)
```
#include<stdio.h> int main(void)

```
{
```

```
int i, j, list(10);
```

```
for (i=1, i \leq 10, i++)\{list[i] = 2 * i + 3;for (j=1; j>=i; j++)printf("%d", list[j]);
                   printf("\n");
 } 
             return 0;
```
}

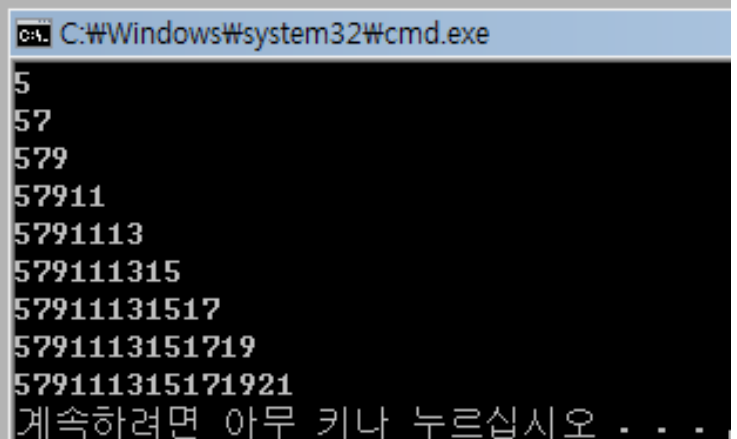

```
#include <stdio.h> 
       int main(void) 
       { 
            int i,j,list[10];
             for(i=1;i<=9;i++) <- 'i<10' 도 맞음
\{list[i]=2*i+3;for (j=1; j \leq i; j++)printf("%d",list[j]);
                  printf("\ln");
 } 
             return 0; 
       } 
혹은
       #include <stdio.h> 
       int main(void) 
      \{ int i,j,list[10]; <- 'list[9]' 도 맞음
            for(i=0; i \leq 8; i++)\{list[i]=2* i+5;f \circ (i=0; i \le i; j++)printf("%d",list[j]);
                  printf("\n\langle n"\rangle;
 } 
             return 0; 
       } 
14. 다음의 프로그램에 의해 얻어지는 출력을 표시하라. (12 점) 
/* pound.c -- defines a function with an argument */#include <stdio.h> 
void pound(int n); /* ANSI prototype */
int main(void) 
{ 
    int times = 2;
```

```
int ch = '!' ; /* ASCII code is 33 */
   float f = 3.0;
   pound(times); /* int argument */pound(ch); /* char automatically \rightarrow int */pound((int) f); /* cast forces f \rightarrow int */
    return 0; 
} 
void pound(int n) \frac{1}{2} ANSI-style function header \frac{*}{2}{ /* says takes one int argument */ 
   while (n-- > 0)printf(\sqrt[n+1]{t});
    printf("₩n"); 
}
```

```
## 
################################# (33 개) 
###
```
15. 나이를 묻고 그 나이를 출력하는 프로그램을 작성하라. 나이를 불러들일 때 scanf()함수를 이용하고, 나이는 정수형으로 표시하라. (12 점)

```
\#include \leqstdio.h> int main(void) 
      { 
           int age; 
           printf("나이가 몇살 입니까? "); 
          scanf("%d", &age);
           printf("당신의 나이는 %d 살 입니다.\n",age); 
      }
```